### **Informasjon om eksamen**  $\mathbf{i}$

# (Ir) Høgskolen i Østfold

# **EKSAMEN**

### **Emnekode:** SFS11118 / SFS10207

**Emnenavn:** Vitenskapsteori og forskningsmetode / Samfunnsvitenskapelig forskningsmetode

**Dato og varighet:** 6.12.18, 4 timer

**Hjelpemidler:** Ingen

**Fagansvarlig:** Henrik Sætra

**Om eksamensoppgaven:** Alle oppgavene skal besvares. Oppgavene 1-4 teller til sammen 50%, og oppgave 5 teller 50% alene.

**Sensurfrist: 27.12.18**

Karakterene blir publisert i Studentweb.

Svar kort på de følgende spørsmålene:

- a. Hva er forskjellen på *statistisk* og *teoretisk* generalisering?
- b. Hva er *populasjon* og *utvalg*? Definer og gi et eksempel på hvordan begrepene kan brukes.
- c. Hva er *enheter* og *variabler?* Definer og gi et eksempel på hvordan begrepene kan brukes.

### **Skriv ditt svar her...**

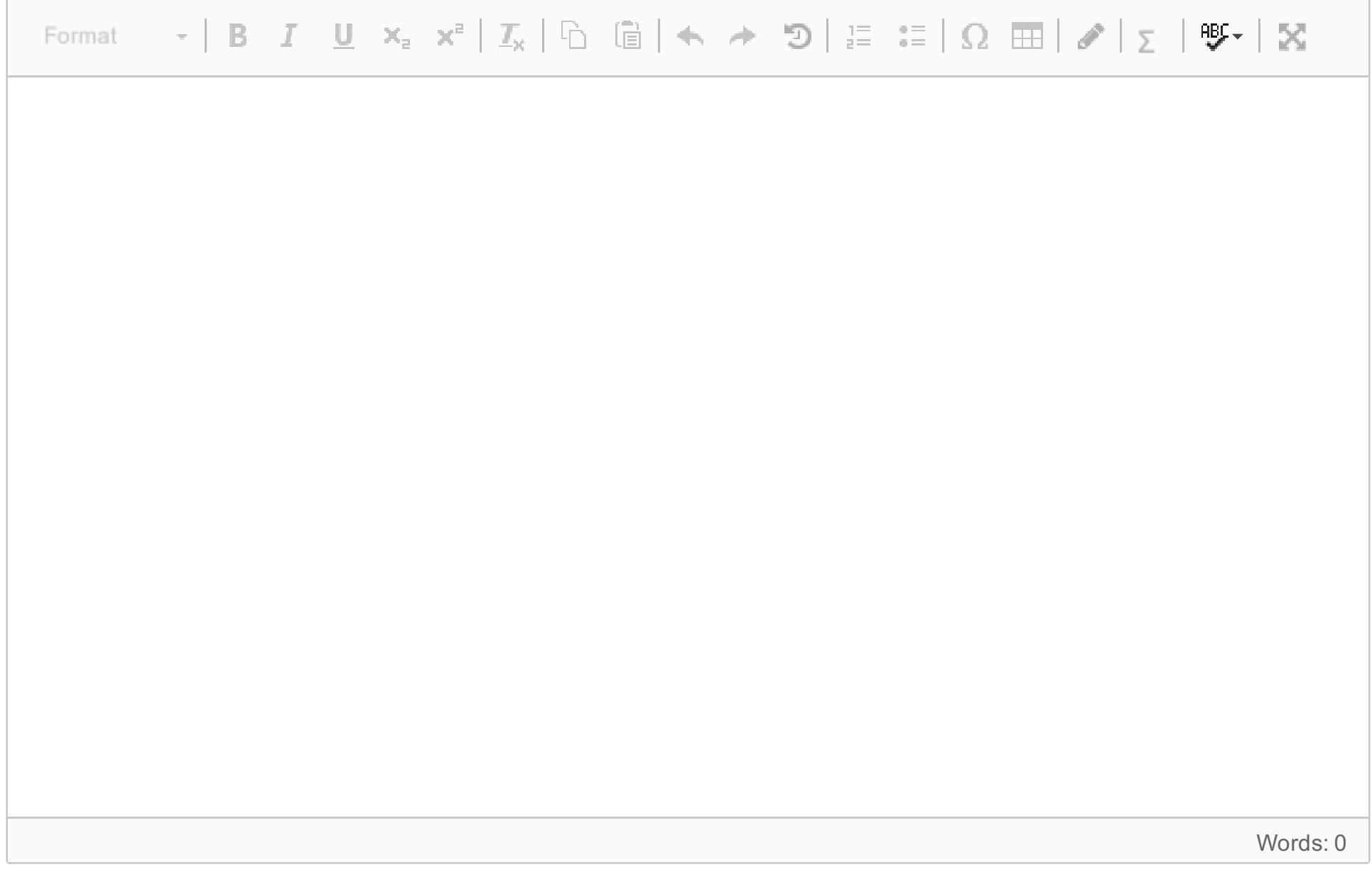

Operasjonalisering er et sentralt begrep i metode. I en tenkt undersøkelse blir du bedt om å undersøke hvor *konservative* nordmenn er.

Gjennomfør en operasjonalisering av begrepet *konservativ*, hvor du diskuterer hvilke elementer begrepet består av, og skisserer kort hva slags spørsmål du ville stilt i undersøkelsen. **Skriv ditt svar her...**

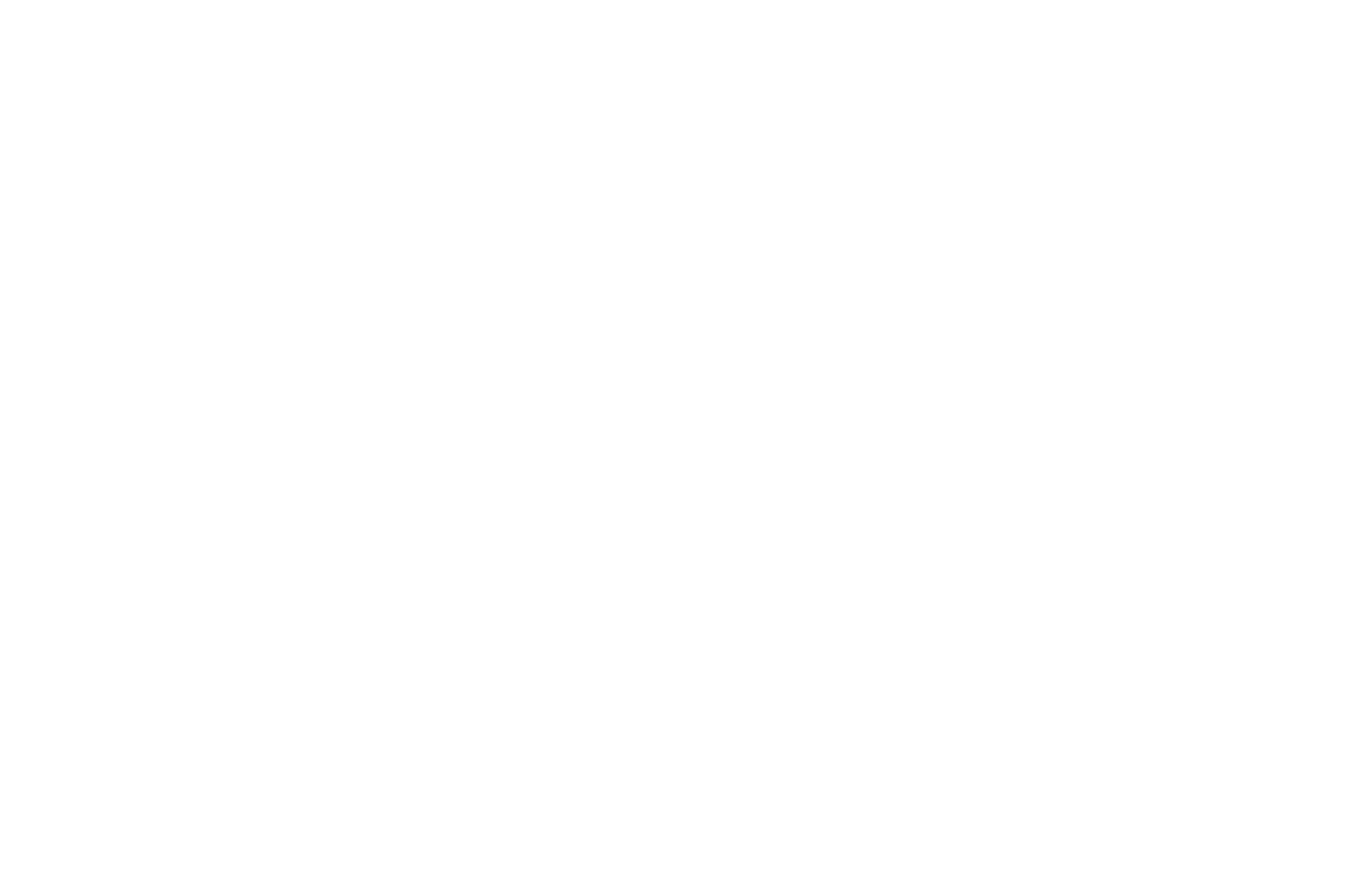

Eksperimentelle design fremheves ofte som godt egnet til å avdekke kausalitet.

- a. Hvilke tre krav stiller vi ofte for å kunne uttale oss om kausalitet?
- b. Hvilke utfordringer vil vi ofte møte dersom vi ønsker å bruke eksperimentelt design innen samfunnsvitenskap, og hvordan kan vi møte disse utfordringene?

### **Skriv ditt svar her...**

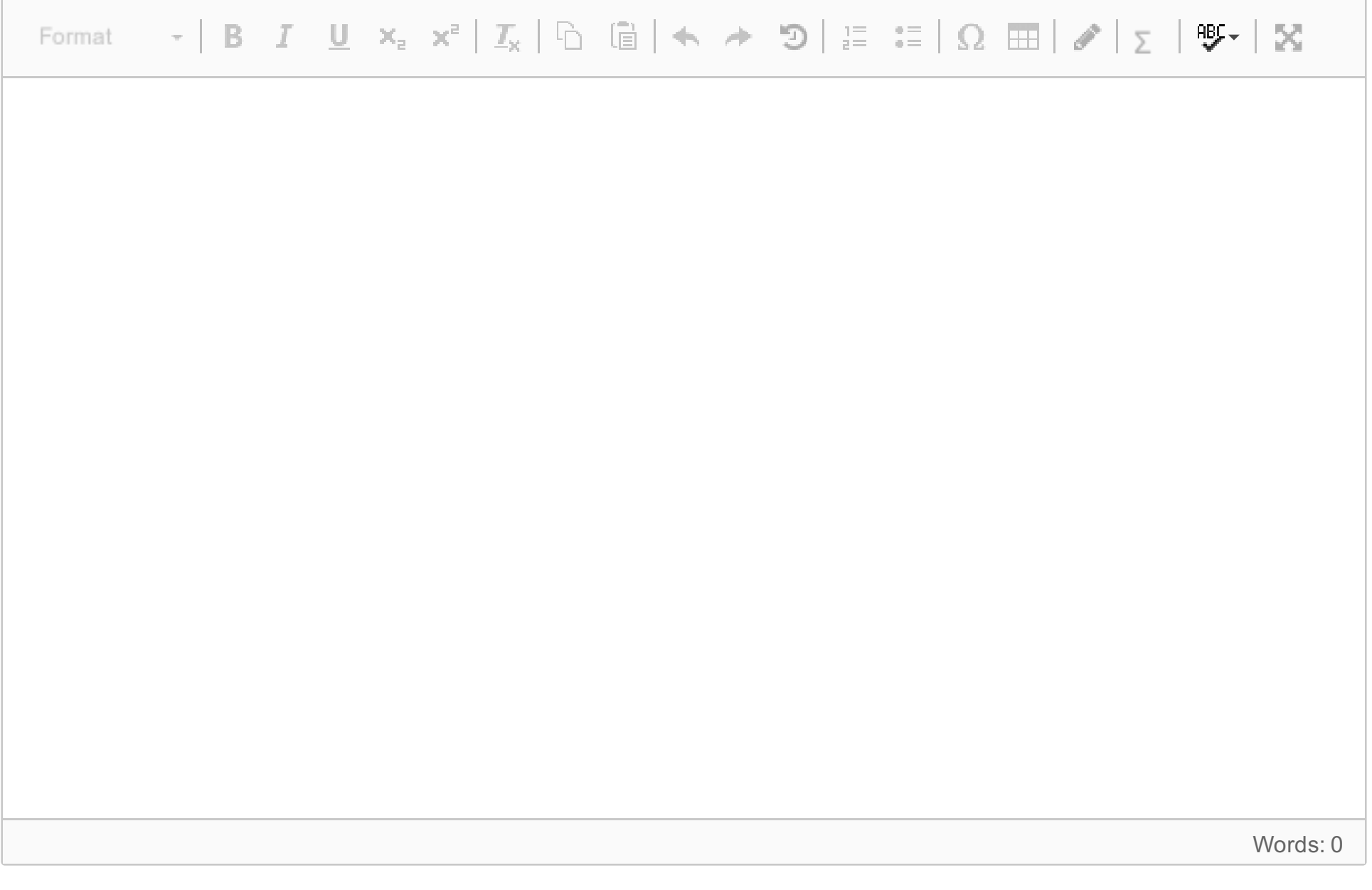

# **<sup>4</sup> 4 a - Krysstabellanalyse**

# Sivil status \* Bosituasjon Crosstabulation

Count

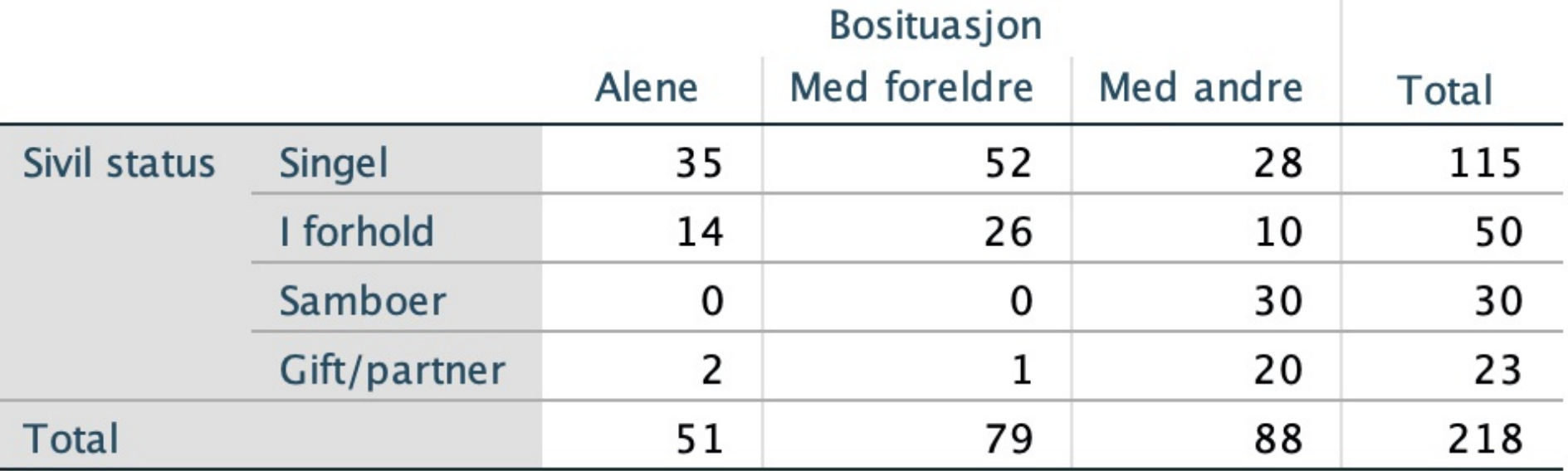

# **Symmetric Measures**

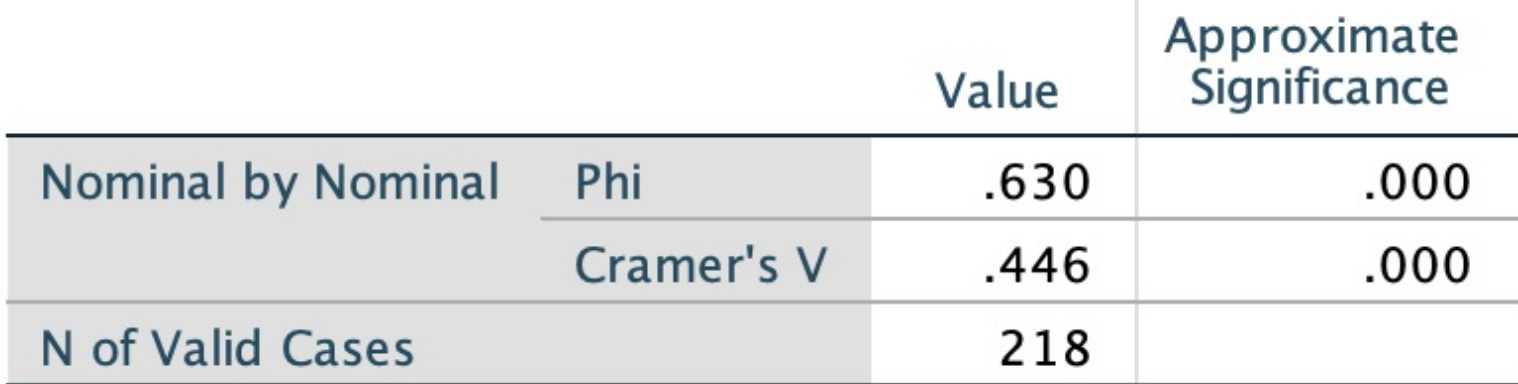

Vurder hvorvidt vi kan forkaste en nullhypotese og slutte at det er en sammenheng mellom variablene i krysstabellen over på bakgrunn av informasjonen som er gitt i tabellene ovenfor. Forklar svaret. **Skriv ditt svar her...**

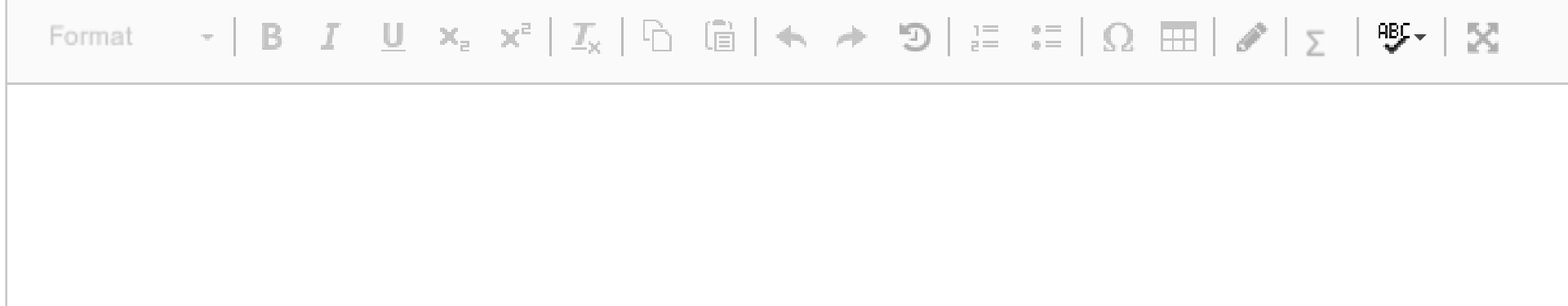

Words: 0

# **<sup>5</sup> 4 b - Korrelasjonsanalyse**

### **Correlations**

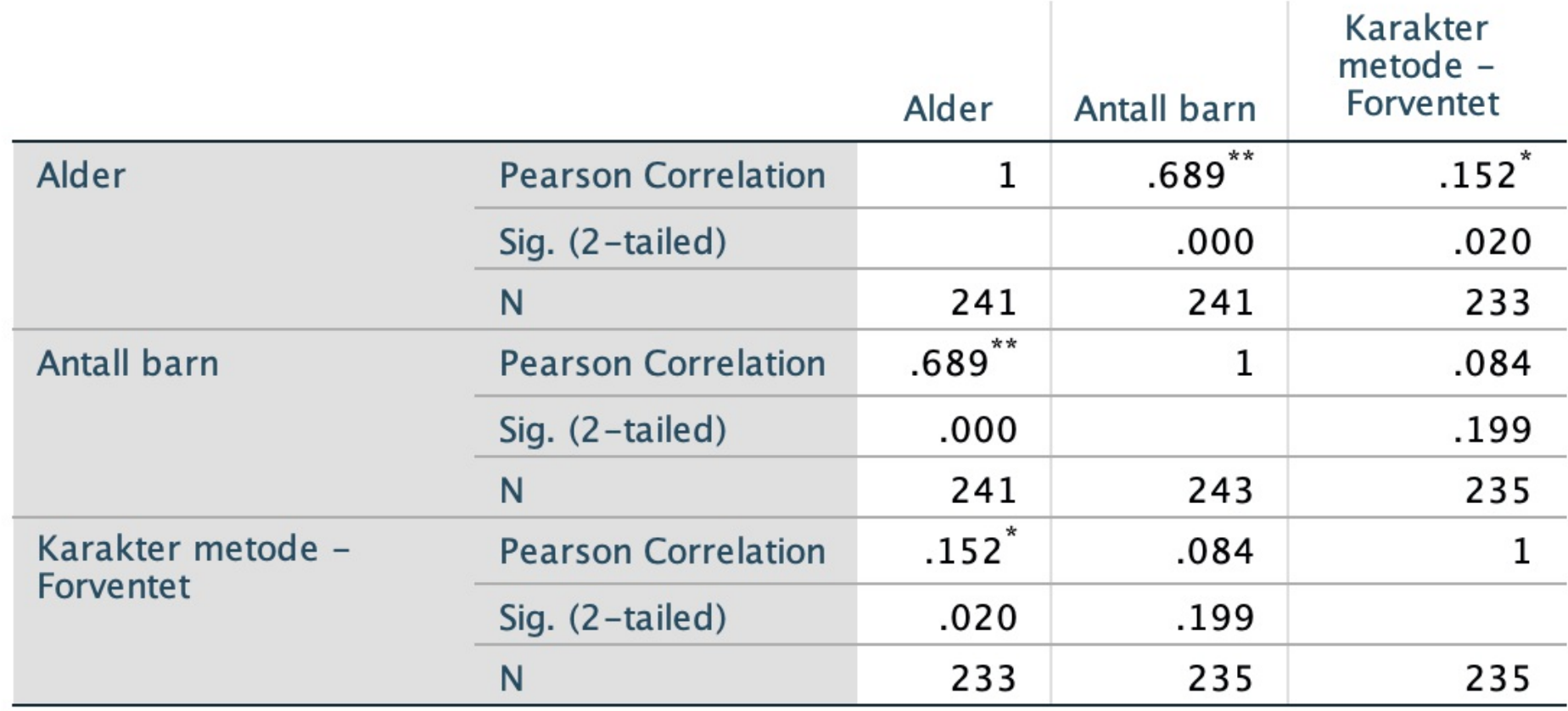

\*\*. Correlation is significant at the 0.01 level (2-tailed).

\*. Correlation is significant at the 0.05 level (2-tailed).

![](_page_5_Picture_93.jpeg)

Hva slags informasjon får du fra denne tabellen? Forklar hvordan du finner informasjonen. **Skriv ditt svar her...**

![](_page_5_Picture_94.jpeg)

# **<sup>6</sup> 4 c - T-test**

### T-Test

![](_page_6_Picture_139.jpeg)

### **Independent Samples Test**

![](_page_6_Picture_140.jpeg)

Hva slags informasjon får du i tabellen over om sammenhengen mellom alder og forventet karakter i metode? Forklar hvor og hvordan du finner informasjonen.

(Karakter er kodet på følgende måte: 0=F, 1=E, 2=D, 3=C, 4=B, 5, A)

### **Skriv ditt svar her...**

![](_page_6_Picture_141.jpeg)

Words: 0

Les oppgaveteksten grundig før du setter i gang med besvarelsen. Lykke til!

Skisser kort et undersøkelsesdesign du mener egner seg for å undersøke problemstillingen nedenfor. Begrunn valg av undersøkelsesdesign og datainnsamlingsmetode. Leseren skal få et inntrykk av hvem du ønsker å undersøke, hvordan du velger ut respondenter og hvordan du ønsker å undersøke dem (datainnsamlingsmetode). En drøfting av undersøkelsens reliabilitet og validitet er også naturlig å inkludere.

**Problemstilling:** Hva mener Østfolds befolkning om den nye region Viken ?

(Oppdragsgiver er Østfold Fylkeskommune. Du som undersøker har ingen konkrete budsjettbegrensninger, men det forventes at du holder deg innenfor rimelighetens grenser.)

### **Skriv ditt svar her...**

![](_page_7_Picture_256.jpeg)